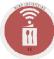

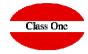

## **Change SO Status**

## **Change SO Status**

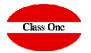

There is a sequence in the SO but still it can be produced that we have made a mistake and we have to return a SO to the previous state, for these cases we use this option

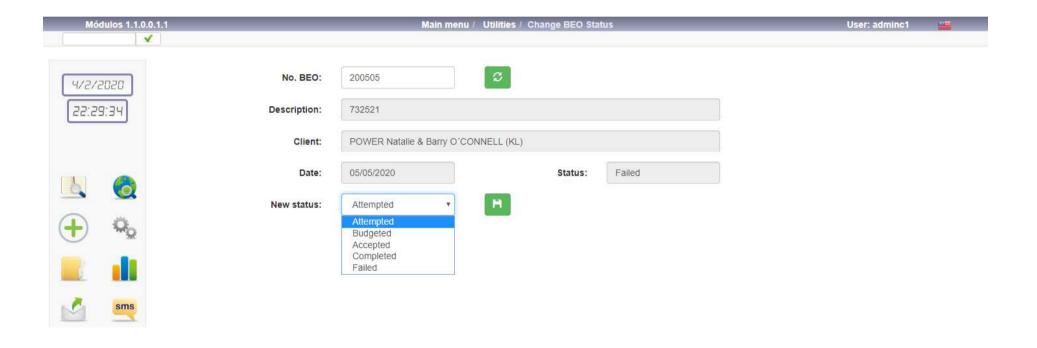